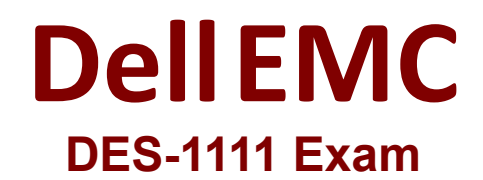

## **Specialist - Technology Architect. PowerMax and VMAX All Flash Solutions**

**Questions & Answers demo**

# **Version: 4.0**

#### **Question: 1**

What is the best practice sizing guideline for front-end FA utilization on a single engine PowerMax array?

A. 0.5

B. 0.6

C. 0.7

D. 0.8

**Answer: A**

Explanation:

#### **Question: 2**

A customer is planning to purchase a PowerMax 8000 system with the zEssentials software package. The environment needs to have the ability to rapidly recover from large scale logical corruption using TimeFinder SnapVX.

Which optional software should be recommended to fulfill the requirement?

A. Product Suite for z/TPF B. GDPR C. zDP D. AutoSwap

**Answer: C**

Explanation:

Reference: https://www.gotomojo.com/wp-content/uploads/2019/07/Dell-VMAX-All-Flash-Product-Guide.pdf

#### **Question: 3**

The output file of a Linux Host Collection Utility does not match the BCSD parser format. What could be the reason?

A. Incorrect LUNs specified

B. Perform is not up to date

- C. BSCD is incorrectly configured
- D. OS patches are not up to date

**Answer: D**

Explanation:

#### **Question: 4**

DRAG DROP

An architect is collecting data from a Windows host to model a solution in BCSD. What is the correct sequence of steps to take so that BCSD can parse the data?

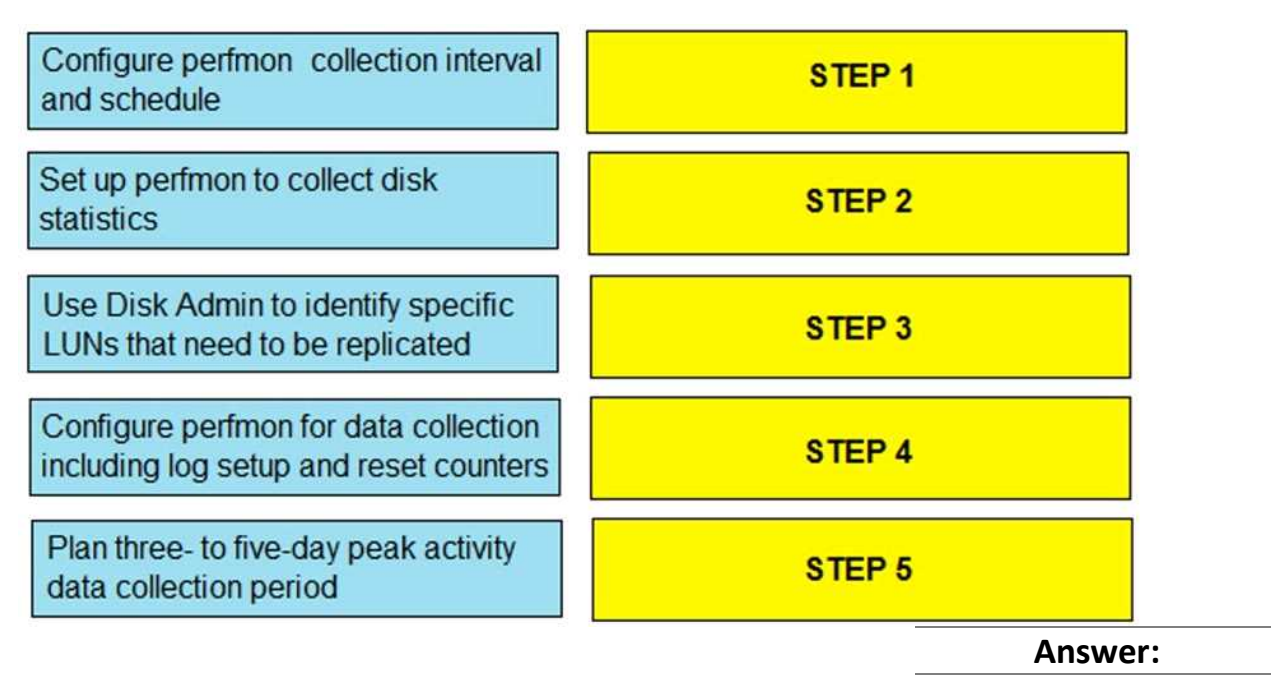

Explanation:

Set up perfmon to collect disk statistics

Configure perfmon for data collection including log setup and reset counters

Configure perfmon collection interval and schedule

Use Disk Admin to identify specific LUNs that need to be replicated

Plan three- to five-day peak activity data collection period

Reference: https://manpreetstorage.files.wordpress.com/2016/07/vmax-3-solution-designstudent\_guide.pdf

### **Question: 5**

Which deduplication methods are supported for VMAX All Flash?

- A. DEFLATE Compression algorithm, Inline Deduplication, and FBA Storage Resource Pool
- B. Adaptive Compression Engine, CKD Storage Resource Pool, and Compression I/O module
- C. Adaptive Compression Engine, Compression I/O module, and LZS Compression algorithm
- D. Extended Data Compression, Inline Deduplication, and LZS Compression algorithm

**Answer: C**

Explanation:

Reference: https://www.delltechnologies.com/asset/el-gr/products/storage/industry-market/h17072 data-reduction-with-dell-emc-powermax.pdf (7)